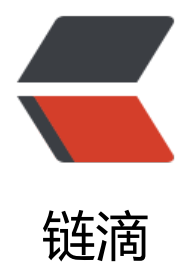

## spring profil[e 配](https://ld246.com)置不同的环境

作者: kenan

- 原文链接:https://ld246.com/article/1497345302307
- 来源网站:[链滴](https://ld246.com/member/kenan)
- 许可协议:[署名-相同方式共享 4.0 国际 \(CC BY-SA 4.0\)](https://ld246.com/article/1497345302307)

 $$p$$  如果在开发时进行一些数据库测试,希望链接到一个测试的数据库,以避免对开发数据库的影响。 br> 开发时的某些配置比如log4j日志的级别,和生产环境又有所区别。<br> 各种此类的需求,让我希望有一个简单的切换开发环境的好办法,曾经在ROR的时候就很喜欢舒服。 br> 现在spring3.1也给我们带来了profile,可以方便快速的切换环境。<br> 配置环境<br> 使用也是非的方便。只要在applicationContext.xml中添加下边的内容,就可以了<br> &nbsp;<br>  $p > p >$  =  $p$  class="prettyprint lang-xml" >  $\&l$  t; beans profile="develop"  $\&l$ qt; <context:property-placeholder location="classpath\*:jdbc-develop.properties"/&qt; </beans&gt;  $<$  alt; beans profile="production"  $<$ qt; &It;context:property-placeholder location="classpath\*:jdbc-production.properties"/&qt; </beans&gt; < beans profile="test" & qt; <context:property-placeholder location="classpath\*:jdbc-test.properties"/&qt; </beans&qt; </pre> <br>  $<sub>2</sub>$ <br> profile的定义一定要在文档的最下边,否则会有异常。整个xml的结构大概是这样的,<br> &nbsp; &nbsp;<br> <pre class="prettyprint lang-xml">&lt;beans xmlns="..." ...&qt;  $&dt$ bean id="dataSource" ... / $&dt$ <bean ... /&qt; <beans profile="..."&qt; <bean ...&gt; </beans&gt; </beans&gt;</pre> <br> <br> <br> 我通过给不同的环境,引入不同的properties来设置不同的属性,你也可以直接在bean里进 定义一些特殊的属性,比如下边这样,在test的时候,初始化数据库与默认数据。(代码摘录:spring ide)<br> <pre class="prettyprint lang-xml">&lt;!-- unit test环境 --&qt; < beans profile="test" & qt; &It; context: property-placeholder ignore-resource-not-found="true" location="classpath\*:/application.properties, classpath\*:/application.test.properties" /&qt; <p>&lt;!-- Simple 连接池 --&gt;<br> &It;bean id="dataSource" class="org.springframework.jdbc.datasource.SimpleDriverDataSour e"> < br > 80) 80t; property name="driverClass" value="\${jdbc.driver}" / 80qt; < br> <property name="url" value="\${jdbc.url}" /&gt;<br>  $&dt$ ; property name="username" value="\${jdbc.username}" /&qt; <br>  $&dt$ ; property name="password" value="\${jdbc.password}" /&qt; <br> </bean&gt;</p> <p>&lt;!-- 初始化数据表结构 与默认数据--&gt;<br> &lt;jdbc:initialize-database data-source="dataSource" ignore-failures="ALL"&gt;<br>  $&dt$ ; dbc:script location="classpath:sql/h2/schema.sql" /&qt; <br> 80) alt;jdbc:script location="classpath:data/import-data.sql" encoding="UTF-8"/&qt;<br>

```
</jdbc:initialize-database&gt;<br>
</beans&gt;<br>
</p></pre><br>
\frac{1}{2} / \frac{1}{2} / \frac{1}{2} / \frac{1}{2} / \frac{1}{2} / \frac{1}{2} / \frac{1}{2} / \frac{1}{2} / \frac{1}{2} / \frac{1}{2} / \frac{1}{2} / \frac{1}{2} / \frac{1}{2} / \frac{1}{2} / \frac{1}{2} / \frac{1}{2} / \frac{1}{2} / \frac{1}{2} / \frac{1<br> <br>
&nbsp;切换环境<br><br>
&nbsp; 在 web.xml 中添加一个 context-param 来切换当前环境:<br><br>
&nbsp; &nbsp;&nbsp;<br><p></p>
<pre class="prettyprint lang-xml">&lt;context-param&gt;
  &It;param-name>spring.profiles.active&It;/param-name>
  <param-value&gt;develop&lt;/param-value&gt;
</context-param&gt; </pre>
<br/><sub>2</sub>&nbsp;如果是测试类可以使用注解来切换:<br>
<pre class="prettyprint lang-java">@ActiveProfiles("test") </pre>
\epsilonbr>
&nbsp;测试类大概是这个样子:<br>
<pre class="prettyprint lang-java">@RunWith(SpringJUnit4ClassRunner.class) 
@ContextConfiguration(locations = "classpath:applicationContext.xml") 
@ActiveProfiles("test") 
public class DictionaryServiceTest extends AbstractTransactionalJUnit4SpringContextTests </
re>
<br>
&nbsp;你可以写一个基类来写这个注解,然后让你们测试类都继承这个测试基类,会很方便。<br>
< p > < /p >
```